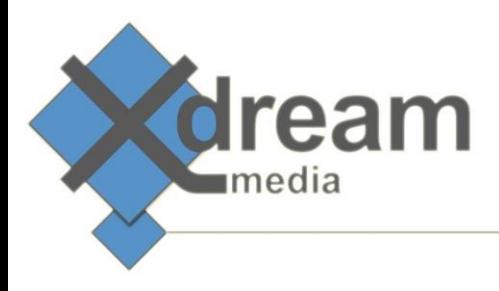

# Harmonic (Rhozet) Carbon Importer PlugIn

#### What it is

This PlugIn is designed as a demuxing/decoding enhancement for Harmonic's (Rhozet) "Carbon Coder". While Carbon reads many video file formats you've certainly faced the situation that Carbon refuses a certain type of formats. This problem is addressed by our importer plugin via a generic demuxing/decoding engine that reads nearly any known professional, semi-professional or consumer video file format. So far there are no files know that it can not make available for transcoding with Carbon.

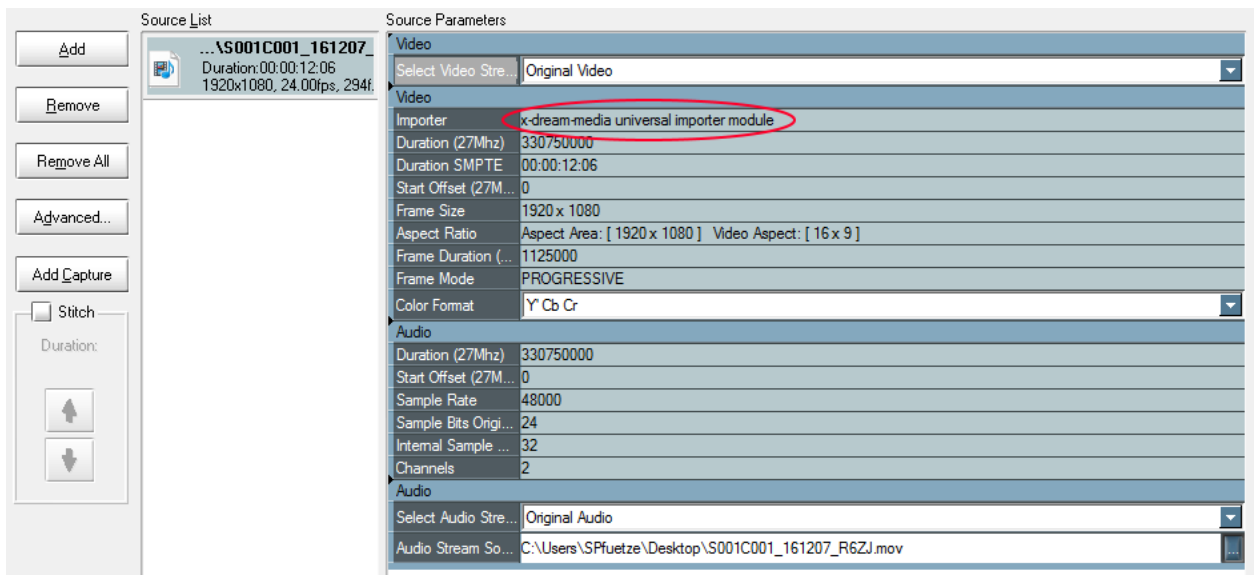

### What to use it for

This product allows to demux/decode vieo file formats that are not supported by standard Carbon Coder. You might encounter this problem mainly with open source, proprietary or very modern professional formats. In addition it helps to achieve higher transcoding speed and better image quality as video pre-processing is realized with newest technology.

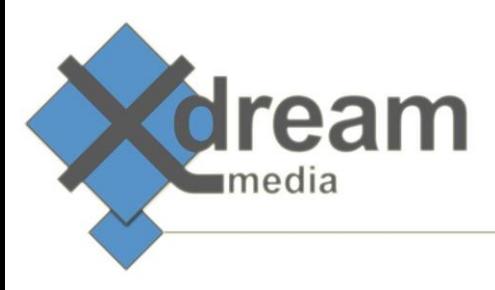

#### How it works

The plugIn is installed and registered as any original Carbon importer module. Thus it behaves exactly the same as any original Carbon importer module. The formats to be taken by this importer can be defined by configuration. So it's not a black or white decision whether Carbons built in importers or this addOn is taking a file. Furthermore this plugIn is fully transparent to the API. This means you can use it when driving Carbon via its API, watchfolder or desktop application.

## Specifications

This importer plugIn aims to support all formats (codecs and containers) that for instance FFMPEG would support. The most important are:

- AVCHD in MXF (and other containers)
- webm (any applicable codec)
- mkv (any applicable codec)

Furthermore it addresses certain bugs and weaknesses in Carbons original importers:

- correct color space (especially for \*.mov)
- frame accurate for nearly any video file format
- does potentially fix various hang and crash bugs (e.g. caused by internal scaler)
- video preview and in/out points for formats where Carbon doesn't support it ( e.g. \*.ts)
- much faster demuxing/decoding for certain formats, e.g. \*.mov
- potentially higher quality for up and downscaling

Last but not least it allows to replace the Quicktime player as \*.mov importer.